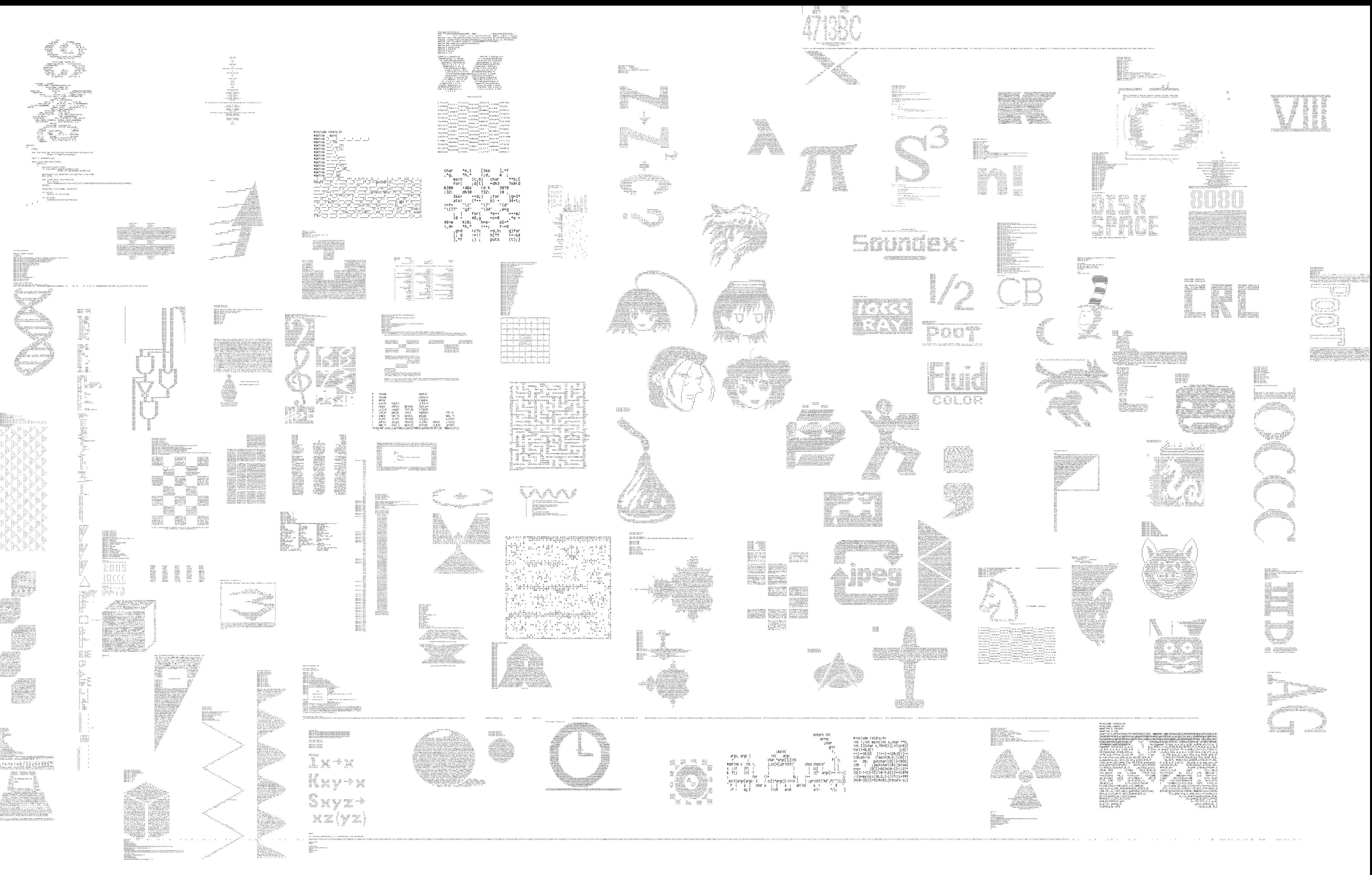

the International Obfuscated C Code Contest http://www.ioccc.org/